# **Python Code Snippets**

- [Basic Data Types](#page-1-0)
	- <sup>o</sup> [Constant values by the types](#page-1-1)
	- <sup>o</sup> [String](#page-1-2)
		- [String concatenation by join\(\)](#page-1-3) [Print string n times](#page-1-4)
- **[Basic Operators](#page-1-5)**
- - <sup>o</sup> [Python Arithmetic Operators](#page-2-0) <sup>o</sup> [Python Comparison Operators](#page-2-1)
- [Data Structures List / Set / Tuple / Dictionary](#page-2-2)
	- [List](#page-2-3)
		- - [Split string as list](#page-3-0) [Filter positive numbers only - 1](#page-3-1)
			- [Filter positive numbers only 2](#page-3-2)
			- [Create word list from a sentence with no duplicate entries](#page-3-3)
			- [Python List REPL sessions](#page-3-4)
			- **[Delete element in Python List](#page-4-0)**
		- <sup>o</sup> [Tuple](#page-4-1)
			- [Ascending sort](#page-4-2)
			- [Descending sort](#page-4-3)
		- [Set](#page-4-4)
			- Implement the unique names by combining two lists
			- [Find overlapped entries from two arrays](#page-5-1)
			- [Find different elements from two arrays based on "symmetric\\_difference" method](#page-5-2)
			- [Find different elements from two arrays based on "difference" method](#page-5-3)
			- [Find different elements from two arrays based on "union" method](#page-6-0)
			- [Print out a set containing all the participants from event A which did not attend event B](#page-6-1)
			- [Find sorted unique names in two list](#page-6-2)
		- <sup>o</sup> [Dictionary](#page-6-3)
			- [Get last name from full name by split\(\)](#page-7-0)
			- **[Accessing dictionary values](#page-7-1)**
			- [Delete a dictionary element](#page-7-2)
			- [Copying a dictionary](#page-7-3)
	- <sup>o</sup> [Hashmap](#page-8-0)
- [Generator](#page-8-1)
	- [Random number generation](#page-8-2)
	- <sup>o</sup> [Swap variables' value](#page-8-3)
	- [Fibonacci series generator](#page-8-4)
- [Function Arguments\(Parameters\)](#page-9-0)
	- <sup>o</sup> [Multiple Function Argument recognition the list of "therest" parameters](#page-9-1)
	- <sup>o</sup> [Multiple Function Argument by keyword](#page-9-2)
- [Regular Expression](#page-9-3)
	- <sup>o</sup> [RegEx\(Regular Expressions\) to search "\[on\]" or "\[off\]" on the string](#page-9-4)
	- <sup>o</sup> [RegEx\(Regular Expression\) to check email address](#page-9-5)
- [Exception Handling](#page-10-0)
	- o [try/except block](#page-10-1)
- [Numpy](#page-10-2)
	- <sup>o</sup> [Convert arrays to Numpy arrays](#page-10-3)
		- [Convert all of the weights from kilograms to pounds based in NumPy](#page-11-0)
- [Pandas DataFrame / CSV / Join / Merge](#page-11-1)
	- [Create a Pandas DataFrame based on array](#page-11-2)
	- [Adding index to a Pandas DataFrame](#page-12-0)
	- [Reading CSV by Pandas DataFrame](#page-12-1)
	- <sup>o</sup> [CSV](#page-12-2)
		- $\blacksquare$ [Reading a CSV file by Pandas DataFrame with 1st column as index](#page-12-3)
		- $\blacksquare$ [Save a Pandas DaraFrame by CSV format](#page-12-4)
		- [Save a Pandas DaraFrame by CSV format with header and no index](#page-13-0)
		- **[Print partial rows \(observations\) from a Pandas DataFrame](#page-13-1)**
	- [Data access by loc and iloc in Pandas DaraFrame Select colums by index or name](#page-13-2) <sup>o</sup> [Sort](#page-13-3)
		- [Sort a Pandas DataFrame in an ascending order](#page-13-4)
		- [Sort a Pandas DataFrame in a descending order](#page-14-0)
		- [Sort a Pandas DataFrame by multiple columns](#page-14-1)  $\blacksquare$
	- [Join and merge Pandas DataFrames](#page-14-2)
	- <sup>o</sup> [Get the maximum value of column in Pandas DataFrame](#page-15-0)
	- [Get the minimum value of column in Pandas DataFrame](#page-16-0)
	- <sup>o</sup> [Select row with maximum and minimum value in Pandas DataFrame](#page-16-1)
	- <sup>o</sup> [Get the unique values \(rows\) of a Pandas Dataframe](#page-17-0)
	- [Get the list of column headers or column name in a Pandas DataFrame](#page-17-1)
	- [Delete or Drop the duplicate row of a Pandas DataFrame](#page-17-2)
	- [Drop or delete the row in Pandas DataFrame with conditions](#page-18-0)
	- <sup>o</sup> [Reshape wide to long in Pandas DataFrame with melt\(\) function](#page-18-1)
	- <sup>o</sup> [Reshape long to wide in Pandas DataFrame with pivot function](#page-19-0)
	- [Reshape using Stack\(\) and unstack\(\) function in Pandas DataFrame](#page-19-1)
- [MatPlotLib](#page-19-2)
	- <sup>o</sup> [Line chart by city and population by MatPlotLib](#page-19-3)
- <sup>o</sup> [Bar chart by city and population by MatPlotLib](#page-20-0)
- <sup>o</sup> [Spot graph by age and score by MapPlotLib](#page-20-1)
- <sup>o</sup> [Draw Samsung's stock price by MatPlotLib](#page-21-0)
- $\bullet$  [OS](#page-23-0)
- [Check if file exists or not](#page-23-1) • [Algorithms](#page-23-2)
	- <sup>o</sup> [Check all unique or not](#page-24-0)
		- <sup>o</sup> [Palindrome number Determine whether an integer is a palindrome](#page-24-1)
		- [Two sum return indices of the two numbers such that they add up to a specific target](#page-24-2)
		- [Reverse integer Given a 32-bit signed integer, reverse digits of an integer.](#page-24-3)
		- [Merge two sorted linked lists and return it as a new list.](#page-25-0)
		- <sup>o</sup> [Remove Duplicates from Sorted Array](#page-25-1)
		- [Longest common prefix](#page-26-0)
		- [Longest Palindromic Substring](#page-26-1)
		- <sup>o</sup> [Same Tree](#page-27-0)
		- <sup>o</sup> [Merge Sorted Array](#page-27-1)
		- <sup>o</sup> [Minimum Depth of Binary Tree](#page-28-0)
		- <sup>o</sup> [Reorder List](#page-28-1)
	- <sup>o</sup> [Compact Remove Falsy values \(None, False, ""\)](#page-29-0)
- [Python Simple Web Server](#page-29-1)

## <span id="page-1-0"></span>Basic Data Types

#### <span id="page-1-1"></span>Constant values by the types

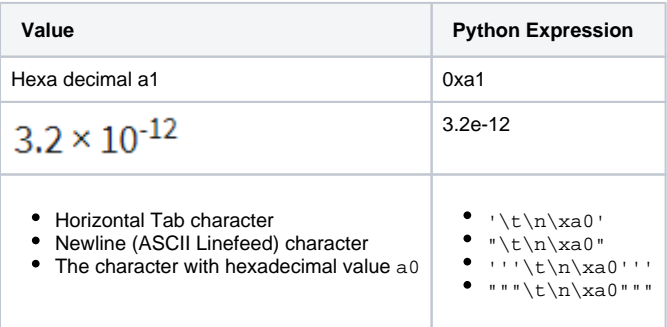

## <span id="page-1-2"></span>String

#### <span id="page-1-3"></span>**String concatenation by join()**

Write the code for a Python function expand(x) that takes a list of strings, concatenates them, and returns the resulting string repeated three times.

```
➀
         • Input: ['string1', 'string2']
         Output: 'string1string2string1string2string1string2'
```

```
def expand(x):
    return ''.join(x) * 3
```
#### <span id="page-1-4"></span>**Print string n times**

```
n = 2;s ="Programming"; 
print(s * n); # ProgrammingProgramming
```
# Basic Operators

## <span id="page-2-0"></span>Python Arithmetic Operators

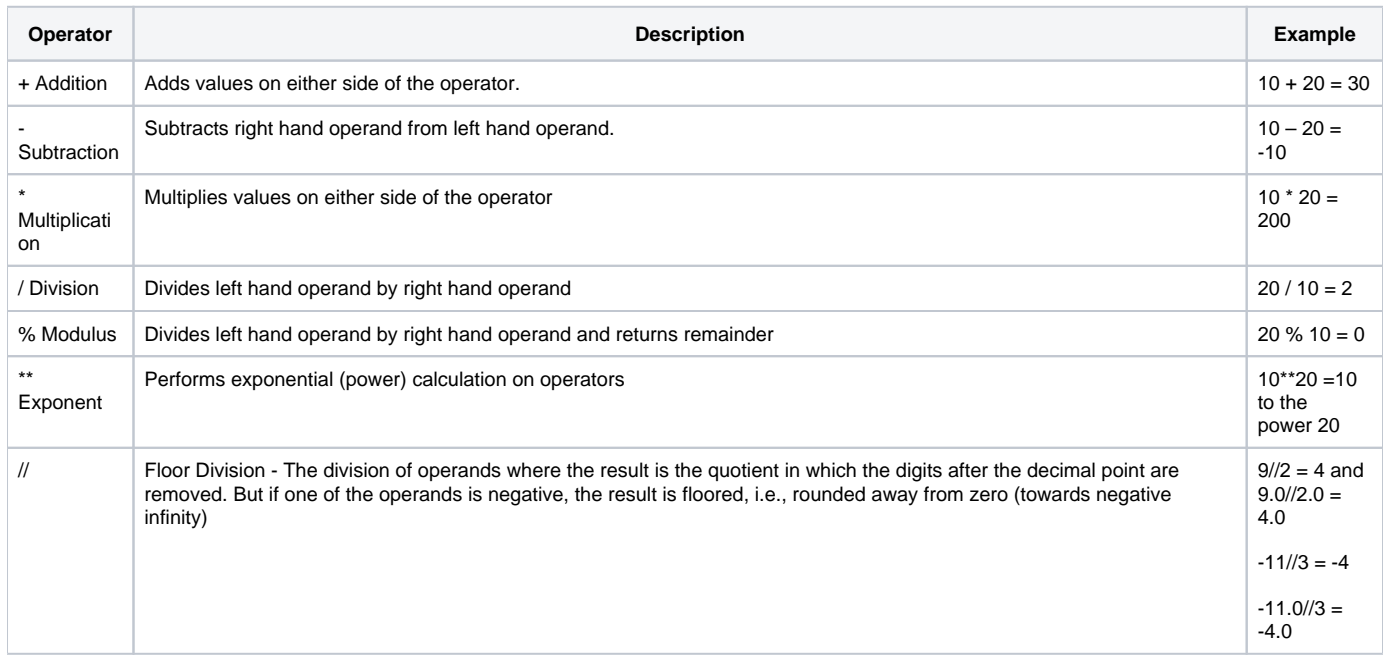

## <span id="page-2-1"></span>Python Comparison Operators

Below example is based on the condition as a=10, b=20

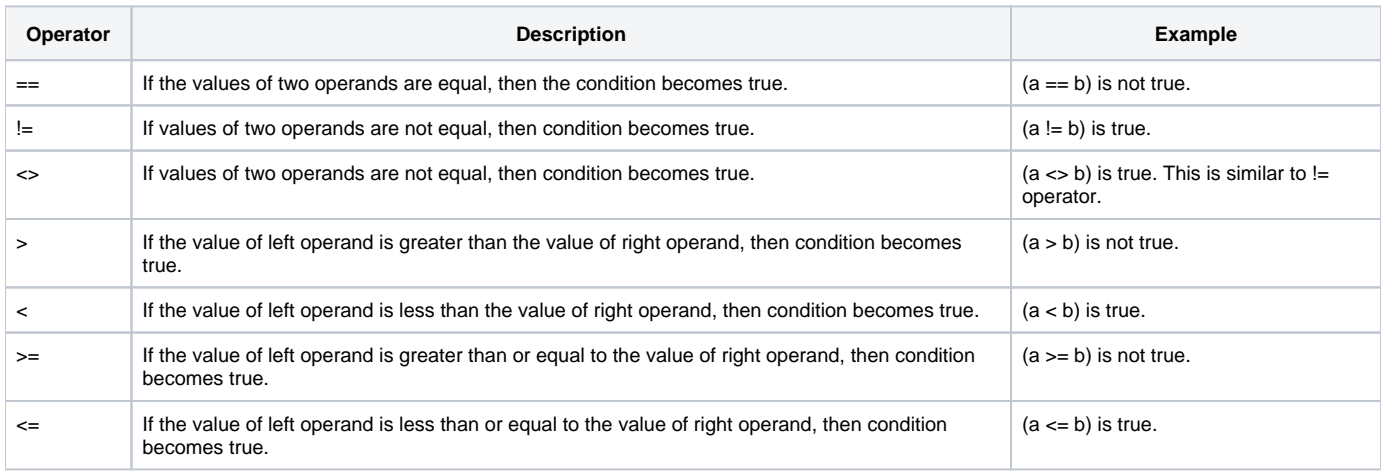

# <span id="page-2-2"></span>Data Structures - List / Set / Tuple / Dictionary

<span id="page-2-3"></span>List

```
list1 = ['physics', 'chemistry', 1997, 2000];
list2 = [1, 2, 3, 4, 5];
list3 = ['a", 'b", 'c", 'd"]
```
#### <span id="page-3-0"></span>**Split string as list**

```
sentence = "the quick brown fox jumps over the lazy dog"
words = sentence.split()
print(words)
```
#### <span id="page-3-1"></span>**Filter positive numbers only - 1**

```
numbers = [34.6, -203.4, 44.9, 68.3, -12.2, 44.6, 12.7]
newlist = []
for number in numbers:
    if number>0:
         newlist.append(number)
print(newlist)
```
#### <span id="page-3-2"></span>**Filter positive numbers only - 2**

```
numbers = [34.6, -203.4, 44.9, 68.3, -12.2, 44.6, 12.7]
newlist = (int(x) for x in numbers if x > 0]print(newlist)
```
#### <span id="page-3-3"></span>**Create word list from a sentence with no duplicate entries**

set() removes all the duplicate entries in the array

```
strings = "my name is Chun Kang and Chun is my name"
r = set(strings.split())
print(r)
```
#### <span id="page-3-4"></span>**Python List REPL sessions**

```
a = ['foo', 'bar', 'baz', 'qux', 'quux', 'corge']
print(a[:] is a)
print(max(a[2:4] + ['grault']))
print(a[-5:-3])print(a[-6])
print(a[4:-2])
```
#### Diagram for the list indices:

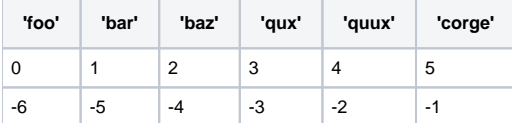

Result

```
False
qux
['bar', 'baz']
foo
['quux', 'baz', 'foo']
```
#### <span id="page-4-0"></span>**Delete element in Python List**

```
a = [1, 2, 3, 4, 5]# option 1 - delete element 3
del a[2]
# option 2 - delete element 3
a.remove(3)
# option 3 - delete element 3
a[2:3] = []
```
## <span id="page-4-1"></span>Tuple

The tuples cannot be changed unlike lists and tuples use parentheses, whereas lists use square brackets.

```
tup1 = ('physics', 'chemistry', 1997, 2000);
tup2 = (1, 2, 3, 4, 5);
tup3 = "a", "b", "c", "d";
```
#### <span id="page-4-2"></span>**Ascending sort**

```
# set
pySet = {'e', 'a', 'u', 'o', 'i'}
print(sorted(pySet))
# dictionary
pyDict = {'e': 1, 'a': 2, 'u': 3, 'o': 4, 'i': 5}
print(sorted(pyDict))
# tuple
pyTuple = ('e', 'a', 'u', 'o', 'i')
print(sorted(pyTuple))
```
#### <span id="page-4-3"></span>**Descending sort**

```
# set
pySet = {'e', 'a', 'u', 'o', 'i'}
print(sorted(pySet, reverse=True))
# dictionary
pyDict = {'e': 1, 'a': 2, 'u': 3, 'o': 4, 'i': 5}
print(sorted(pyDict, reverse=True))
# tuple
pyTuple= ('e', 'a', 'u', 'o', 'i')
print(sorted(pyTuple, reverse=True))
```
Set

Unordered collections of unique elements⊕

```
Set(['Jane', 'Marvin', 'Janice', 'John', 'Jack'])
Set(['Janice', 'Jack', 'Sam'])
Set(['Jane', 'Zack', 'Jack'])
Set(['Jack', 'Sam', 'Jane', 'Marvin', 'Janice', 'John', 'Zack'])
```
#### <span id="page-5-0"></span>**Implement the unique\_names by combining two lists**

The returned list should have no duplicates and it must be sorted.

```
def unique_names(names1, names2):
    names1 += names2 
    return sorted( set(names1))
names1 = ["Ava", "Emma", "Olivia"]
names2 = ["Olivia", "Sophia", "Emma"]
print(unique_names(names1, names2)) # should print Ava, Emma, Olivia, Sophia
```
#### <span id="page-5-1"></span>**Find overlapped entries from two arrays**

```
a = set([ "Seoul", "Pusan", "Incheon", "Mokpo" ])
b = set([ "Seoul", "Incheon", "Suwon", "Daejeon", "Gwangjoo", "Taeku"])
print(a.intersection(b))
print(b.intersection(a))
```
#### The result will be like below

**Result** 

{'Seoul', 'Incheon'} {'Seoul', 'Incheon'}

#### <span id="page-5-2"></span>**Find different elements from two arrays based on "symmetric\_difference" method**

```
a = set(["Jake", "John", "Eric"])b = set(["John", "Jill"])print(a.symmetric_difference(b))
print(b.symmetric_difference(a))
```
The result will be like below

**Result**  {'Jake', 'Eric', 'Jill'} {'Eric', 'Jake', 'Jill'}

#### <span id="page-5-3"></span>**Find different elements from two arrays based on "difference" method**

```
a = set(["Jake", "John", "Eric"])
b = set(["John", "Jill"])print(a.difference(b))
print(b.difference(a))
```
The result will be like below

**Result**  {'Jake', 'Eric'} {'Jill'}

<span id="page-6-0"></span>**Find different elements from two arrays based on "union" method**

```
a = set(["Jake", "John", "Eric"])
b = set(["John", "Jill"])print(a.union(b))
```
The result will be like below

**Result**  {'John', 'Eric', 'Jake', 'Jill'}

<span id="page-6-1"></span>**Print out a set containing all the participants from event A which did not attend event B**

```
a = ["Jake", "John", "Eric"]
b = ["John", "Jill"]
print(set(a).difference(set(b)))
```
#### <span id="page-6-2"></span>**Find sorted unique names in two list**

```
def unique_names(names1, names2):
    return sorted(set(names1+names2))
names1 = ["Ava", "Emma", "Olivia"]
names2 = ["Olivia", "Sophia", "Emma"]
print(unique_names(names1, names2)) # should print Ava, Emma, Olivia, Sophia
```
#### <span id="page-6-3"></span>**Dictionary**

Python dictionaries are similar to lists in that they are mutable and can be nested to any arbitrary depth (constrained only by available memory).

A dictionary can contain any type of Python object, including another dictionary. The keys in a given dictionary do not need to be the same type as one another, nor do the values.

Dictionary elements are accessed by key. Unlike with list indexing, the order of the items in a dictionary plays no role in how the items are accessed.

Even though dictionary access does not rely on item order, as of version 3.7 the Python language specification does guarantee that the order of items in a dictionary is maintained once the dictionary is created.

#### <span id="page-7-0"></span>**Get last name from full name by split()**

The function can be easily implemented by string method

```
actor = {"name": "John Cleese", "rank": "awesome"}
def get_last_name():
    return actor["name"].split()[1]
get_last_name()
print("All exceptions caught! Good job!")
print("The actor's last name is %s" % get_last_name())
```
#### <span id="page-7-1"></span>**Accessing dictionary values**

```
x = [ 'a',
         'b',
         {
                'foo': 1,
                 'bar':
\{ 'x' : 10,
                        'y' : 20,
                        'z' : 30
                },
                 'baz': 3
         },
         'c',
         'd'
]
print(x[2]['bar']['z'])
```
#### Result

30

#### <span id="page-7-2"></span>**Delete a dictionary element**

Deleting a dictionary element by statement

del d['foo']

Deleting a dictionary element by method

d.pop('foo')

### <span id="page-7-3"></span>**Copying a dictionary**

Method 1)

 $d2 = dict(d1)$ 

Method 2)

```
d2 = dict(d1.items())
```
#### Method 3)

 $d2 = \{\}$ d2.update(d1)

### <span id="page-8-0"></span>Hashmap

Python kindly provides a built-in type hashmap named as dictionary. You can easily hash like below:

```
myHashmap = \{\}# hash by name
myHashmap['Chun'] = 1234
myHashmap['John'] = 2342
# print hash value
print( myHashmap['Chun'])
```
## <span id="page-8-1"></span>**Generator**

## <span id="page-8-2"></span>Random number generation

```
import random
def lottery():
     # returns 6 numbers between 1 and 40
    for i in range(6):
        yield random.randint(1, 40)
     # returns a 7th number between 1 and 15
    yield random.randint(1,15)
for random_number in lottery():
       print("And the next number is... %d!" %(random_number))
```
### <span id="page-8-3"></span>Swap variables' value

```
a = 1b = 2a, b = b, a
print(a,b)
```
### <span id="page-8-4"></span>Fibonacci series generator

The first two numbers of the series is always equal to 1, and each consecutive number returned is the sum of the last two numbers - the below code uses only two variables to get the result.

```
def fib():
   a, b = 1, 1 while 1:
        yield a
       a, b = b, a + b# testing code
import types
if type(fib()) == types.GeneratorType:
    print("Good, The fib function is a generator.")
    counter = 0
    for n in fib():
        print(n)
        counter += 1
        if counter == 10:
             break
```
## <span id="page-9-0"></span>Function Arguments(Parameters)

<span id="page-9-1"></span>Multiple Function Argument recognition - the list of "therest" parameters

```
def foo(first, second, third, *therest):
    print("First: %s" %(first))
    print("Second: %s" %(second))
    print("Third: %s" %(third))
    print("And all the rest... %s" %(list(therest)))
foo(1,2,3,4,5)
```
<span id="page-9-2"></span>Multiple Function Argument by keyword

```
def bar(first, second, third, **options):
    if options.get("action") == "sum":
        print("The sum is: %d" %(first + second + third))
     if options.get("number") == "first":
        return first
result = bar(1, 2, 3, action = "sum", number = "first")print("Result: %d" %(result))
```
## <span id="page-9-3"></span>Regular Expression

<span id="page-9-4"></span>RegEx(Regular Expressions) to search "[on]" or "[off]" on the string

```
import re
pattern = re.compile(r"\[(on|off)\]") # Slight optimization
print(re.search(pattern, "Mono: Playback 65 [75%] [-16.50dB] [on]"))
```
<span id="page-9-5"></span>RegEx(Regular Expression) to check email address

```
import re
def test_email(your_pattern):
    pattern = re.compile(your_pattern)
    emails = ["john@example.com", "python-list@python.org", "wha.t.`1an?ug{}ly@email.com"]
    for email in emails:
        if not re.match(pattern, email):
            print("You failed to match %s" % (email))
         elif not your_pattern:
            print("Forgot to enter a pattern!")
         else:
            print("Pass")
pattern = r"[a-z0-9]+@[a-z0-9]+\.[a-z0-9]+"
test_email(pattern)
```
# <span id="page-10-0"></span>Exception Handling

## <span id="page-10-1"></span>try/except block

```
def do_stuff_with_number(n):
     print(n)
def catch_this():
   the_list = (1, 2, 3, 4, 5) for i in range(20):
         try:
             do_stuff_with_number(the_list[i])
         except IndexError: # Raised when accessing a non-existing index of a list
             do_stuff_with_number('out of bound - %d' % i)
catch_this()
```
## <span id="page-10-2"></span>Numpy

<span id="page-10-3"></span>Convert arrays to Numpy arrays

```
# Create 2 new lists height and weight
height = [1.87, 1.87, 1.82, 1.91, 1.90, 1.85]
weight = [81.65, 97.52, 95.25, 92.98, 86.18, 88.45]
# Import the numpy package as np
import numpy as np
# Create 2 numpy arrays from height and weight
np_height = np.array(height)
np_weight = np.array(weight)
print(type(np_height))
# Calculate bmi
bmi = np_weight / np_height ** 2
# Print the result
print(bmi)
# For a boolean response
print(bmi > 23)
# Print only those observations above 23
print(bmi[bmi > 23])
```
#### Result

```
<class 'numpy.ndarray'>
[ 23.34925219 27.88755755 28.75558507 25.48723993 23.87257618
  25.84368152]
[ True True True True True True]
[ 23.34925219 27.88755755 28.75558507 25.48723993 23.87257618
  25.84368152]
```
<span id="page-11-0"></span>Convert all of the weights from kilograms to pounds based in NumPy

```
weight_kg = [81.65, 97.52, 95.25, 92.98, 86.18, 88.45]
import numpy as np
# Create a numpy array np_weight_kg from weight_kg
np_weight_kg = np.array(weight_kg)
# Create np_weight_lbs from np_weight_kg
np_weight_lbs = np_weight_kg * 2.2
# Print out np_weight_lbs
print(np_weight_lbs)
```
Result

[ 179.63 214.544 209.55 204.556 189.596 194.59 ]

## <span id="page-11-1"></span>Pandas DataFrame / CSV / Join / Merge

<span id="page-11-2"></span>Create a Pandas DataFrame based on array

```
dict = {"country": ["Brazil", "Russia", "India", "China", "South Africa"],
        "capital": ["Brasilia", "Moscow", "New Dehli", "Beijing", "Pretoria"],
        "area": [8.516, 17.10, 3.286, 9.597, 1.221],
        "population": [200.4, 143.5, 1252, 1357, 52.98] }
import pandas as pd
brics = pd.DataFrame(dict)
```
## <span id="page-12-0"></span>Adding index to a Pandas DataFrame

```
# Set the index for brics
brics.index = ["BR", "RU", "IN", "CH", "SA"]
```

```
# Print out brics with new index values
print(brics)
```
### <span id="page-12-1"></span>Reading CSV by Pandas DataFrame

```
# Import pandas as pd
import pandas as pd
```

```
# Import the cars.csv data: cars
cars = pd.read_csv('cars.csv')
```

```
# Print out cars
print(cars)
```
print(brics)

## <span id="page-12-2"></span>**CSV**

#### <span id="page-12-3"></span>**Reading a CSV file by Pandas DataFrame with 1st column as index**

```
# Import pandas and cars.csv
import pandas as pd
cars = pd.read_csv('cars.csv', index_col = 0)
# Print out country column as Pandas Series
print(cars['cars_per_cap'])
# Print out country column as Pandas DataFrame
print(cars[['cars_per_cap']])
# Print out DataFrame with country and drives_right columns
print(cars[['cars_per_cap', 'country']])
```
<span id="page-12-4"></span>**Save a Pandas DaraFrame by CSV format**

```
dict = {"country": ["Brazil", "Russia", "India", "China", "South Africa"],
        "capital": ["Brasilia", "Moscow", "New Dehli", "Beijing", "Pretoria"],
        "area": [8.516, 17.10, 3.286, 9.597, 1.221],
        "population": [200.4, 143.5, 1252, 1357, 52.98] }
import pandas as pd
brics = pd.DataFrame(dict)
brics.to_csv('example.csv')
```
#### <span id="page-13-0"></span>**Save a Pandas DaraFrame by CSV format with header and no index**

```
from pandas import DataFrame
Cars = {'Brand': ['Honda Civic','Toyota Corolla','Ford Focus','Audi A4'],
         'Price': [22000,25000,27000,35000]
         }
df = DataFrame(Cars, columns= ['Brand', 'Price'])
export_csv = df.to_csv (r'C:\Users\Ron\Desktop\export_dataframe.csv', index = None, header=True) #Don't forget 
to add '.csv' at the end of the path
print (df)
```
#### <span id="page-13-1"></span>**Print partial rows (observations) from a Pandas DataFrame**

```
# Import cars data
import pandas as pd
cars = pd.read_csv('cars.csv', index_col = 0)
# Print out first 4 observations
print(cars[0:4])
# Print out fifth, sixth, and seventh observation
print(cars[4:6])
```
### <span id="page-13-2"></span>Data access by loc and iloc in Pandas DaraFrame - Select colums by index or name

loc is label-based, and iloc is integer index based

```
# Import cars data
import pandas as pd
cars = pd.read_csv('cars.csv', index_col = 0)
# Print out observation for Japan
print(cars.iloc[2])
# Print out observations for Australia and Egypt
print(cars.loc[['AUS', 'EG']])
```
## <span id="page-13-3"></span>Sort

#### <span id="page-13-4"></span>**Sort a Pandas DataFrame in an ascending order**

```
⊚
```
df.sort\_values(by=['Brand'], inplace=True) ⋒

```
# sort - ascending order
from pandas import DataFrame
Cars = {'Brand': ['Honda Civic','Toyota Corolla','Ford Focus','Audi A4'],
         'Price': [22000,25000,27000,35000],
         'Year': [2015,2013,2018,2018]
 }
df = DataFrame(Cars, columns= ['Brand', 'Price','Year'])
# sort Brand - ascending order
df.sort_values(by=['Brand'], inplace=True)
print (df)
```
#### <span id="page-14-0"></span>**Sort a Pandas DataFrame in a descending order**

ത

```
# sort - descending order
from pandas import DataFrame
Cars = {'Brand': ['Honda Civic','Toyota Corolla','Ford Focus','Audi A4'],
         'Price': [22000,25000,27000,35000],
         'Year': [2015,2013,2018,2018]
         }
df = DataFrame(Cars, columns= ['Brand', 'Price','Year'])
# sort Brand - descending order
df.sort_values(by=['Brand'], inplace=True, ascending=False)
print (df)
```
df.sort\_values(by=['Brand'], inplace=True, ascending=False)

#### <span id="page-14-1"></span>**Sort a Pandas DataFrame by multiple columns**

```
# sort by multiple columns
from pandas import DataFrame
Cars = {'Brand': ['Honda Civic','Toyota Corolla','Ford Focus','Audi A4'],
         'Price': [22000,25000,27000,35000],
         'Year': [2015,2013,2018,2018]
         }
df = DataFrame(Cars, columns= ['Brand', 'Price','Year'])
# sort by multiple columns: Year and Price
df.sort_values(by=['Year','Price'], inplace=True)
print (df)
df.sort_values(by=['First Column','Second Column',...], inplace=True)
```
### Join and merge Pandas DataFrames

```
import pandas as pd
from IPython.display import display
from IPython.display import Image
raw_data = {
        'subject_id': ['1', '2', '3', '4', '5'],
         'first_name': ['Alex', 'Amy', 'Allen', 'Alice', 'Ayoung'], 
        'last_name': ['Anderson', 'Ackerman', 'Ali', 'Aoni', 'Atiches']}
df_a = pd.DataFrame(raw_data, columns = ['subject_id', 'first_name', 'last_name'])
raw_data = \{ 'subject_id': ['4', '5', '6', '7', '8'],
         'first_name': ['Billy', 'Brian', 'Bran', 'Bryce', 'Betty'], 
         'last_name': ['Bonder', 'Black', 'Balwner', 'Brice', 'Btisan']}
df_b = pd.DataFrame(raw_data, columns = ['subject_id', 'first_name', 'last_name'])
raw_data = \{ 'subject_id': ['1', '2', '3', '4', '5', '7', '8', '9', '10', '11'],
         'test_id': [51, 15, 15, 61, 16, 14, 15, 1, 61, 16]}
df_n = pd.DataFrame(raw_data, columns = ['subject_id','test_id'])
# Join the two dataframes along rows
df_new = pd.concat([df_a, df_b])
# Join the two dataframes along columns
pd.concat([df_a, df_b], axis=1)
# Merge two dataframes along the subject_id value
pd.merge(df_new, df_n, on='subject_id')
# Merge two dataframes with both the left and right dataframes using the subject_id key
pd.merge(df_new, df_n, left_on='subject_id', right_on='subject_id')
# Merge with outer join
pd.merge(df_a, df_b, on='subject_id', how='outer')
# Merge with inner join
pd.merge(df_a, df_b, on='subject_id', how='inner')
# Merge with right join
pd.merge(df_a, df_b, on='subject_id', how='right')
# Merge with left join
pd.merge(df_a, df_b, on='subject_id', how='left')
# Merge while adding a suffix to duplicate column names
pd.merge(df_a, df_b, on='subject_id', how='left', suffixes=('_left', '_right'))
# Merge based on indexes
pd.merge(df_a, df_b, right_index=True, left_index=True)
```
#### <span id="page-15-0"></span>Get the maximum value of column in Pandas DataFrame

```
import pandas as pd
# Create a DataFrame
d = \{ 'Name':['Alisa','Bobby','jodha','jack','raghu','Cathrine',
    'Alisa','Bobby','kumar','Alisa','Alex','Cathrine'],
     'Age':[26,24,23,22,23,24,26,24,22,23,24,24],
     'Score':[85,63,55,74,31,77,85,63,42,62,89,77]
}
df = pd.DataFrame(d,columns=['Name','Age','Score'])
# get the maximum values of all the column in dataframe - it will be raghu, 26, 89, object
df max( )# get the maximum value of the column 'Age' - it will be 26
df['Age'].max()
# get the maximum value of the column 'Name' - it will be raghu
df['Name'].max()
```
### <span id="page-16-0"></span>Get the minimum value of column in Pandas DataFrame

```
import pandas as pd
# Create a DataFrame
d = \{ 'Name':['Alisa','Bobby','jodha','jack','raghu','Cathrine',
     'Alisa','Bobby','kumar','Alisa','Alex','Cathrine'],
     'Age':[26,24,23,22,23,24,26,24,22,23,24,24],
     'Score':[85,63,55,74,31,77,85,63,42,62,89,77]
}
df = pd.DataFrame(d,columns=['Name','Age','Score'])
# get the minimum values of all the column in dataframe - it will display Alex, 22, 31, object
df.min()
# get the minimum value of the column 'Age' - it will be 22
df['Age'].min()
# get the minimum value of the column 'Name' - it will be Alex
df['Name'].min()
```
<span id="page-16-1"></span>Select row with maximum and minimum value in Pandas DataFrame

```
import pandas as pd
# Create a DataFrame
d = \{ 'Name':['Alisa','Bobby','jodha','jack','raghu','Cathrine',
             'Alisa','Bobby','kumar','Alisa','Alex','Cathrine'],
     'Age':[26,24,23,22,23,24,26,24,22,23,24,24],
     'Score':[85,63,55,74,31,77,85,63,42,62,89,77]}
df = pd.DataFrame(d,columns=['Name','Age','Score'])
# get the row of max value
df.loc[df['Score'].idxmax()]
# get the row of minimum value
df.loc[df['Score'].idxmin()]
```
#### <span id="page-17-0"></span>Get the unique values (rows) of a Pandas Dataframe

```
import pandas as pd
# Create a DataFrame
d = \{ 'Name':['Alisa','Bobby','jodha','jack','raghu','Cathrine',
            'Alisa','Bobby','kumar','Alisa','Alex','Cathrine'],
     'Age':[26,24,23,22,23,24,26,24,22,23,24,24]
}
df = pd.DataFrame(d,columns=['Name','Age'])
# get the unique values (rows)
print df.drop_duplicates()
# get the unique values (rows) by retaining last row
print df.drop_duplicates(keep='last')
```
#### <span id="page-17-1"></span>Get the list of column headers or column name in a Pandas DataFrame

```
import pandas as pd
# Create a DataFrame
d = \{ 'Name':['Alisa','Bobby','jodha','jack','raghu','Cathrine',
             'Alisa','Bobby','kumar','Alisa','Alex','Cathrine'],
     'Age':[26,24,23,22,23,24,26,24,22,23,24,24],
        'Score':[85,63,55,74,31,77,85,63,42,62,89,77]}
df = pd.DataFrame(d,columns=['Name','Age','Score'])
# method 1: get list of column name
list(df.columns.values)
# method 2: get list of column name
list(df)
```
### Delete or Drop the duplicate row of a Pandas DataFrame

```
import pandas as pd
# Create a DataFrame
d = \{ 'Name':['Alisa','Bobby','jodha','jack','raghu','Cathrine',
             'Alisa','Bobby','kumar','Alisa','Alex','Cathrine'],
     'Age':[26,24,23,22,23,24,26,24,22,23,24,24],
     'Score':[85,63,55,74,31,77,85,63,42,62,89,77]}
df = pd.DataFrame(d,columns=['Name','Age','Score'])
# drop duplicate rows
df.drop_duplicates()
# drop duplicate rows by retaining last occurrence
df.drop_duplicates(keep='last')
# drop duplicate by a column name
df.drop_duplicates(['Name'], keep='last')
```
## <span id="page-18-0"></span>Drop or delete the row in Pandas DataFrame with conditions

```
import pandas as pd
# Create a DataFrame
d = \{ 'Name':['Alisa','Bobby','jodha','jack','raghu','Cathrine',
             'Alisa','Bobby','kumar','Alisa','Alex','Cathrine'],
     'Age':[26,24,23,22,23,24,26,24,22,23,24,24],
        'Score':[85,63,55,74,31,77,85,63,42,62,89,77]}
df = pd.DataFrame(d,columns=['Name','Age','Score'])
# Drop an observation or row
df.drop([1,2])
# Drop a row by condition
df[df.Name != 'Alisa']
# Drop a row by index
df.drop(df.index[2])
# Drop bottom 3 rows
df[:-3]
```
<span id="page-18-1"></span>Reshape wide to long in Pandas DataFrame with melt() function

```
import pandas as pd
# Create a DataFrame
d = \{ 'countries':['A','B','C'],
    'population_in_million':[100,200,120],
     'gdp_percapita':[2000,7000,15000]
     }
df = pd.DataFrame(d,columns=['countries','population_in_million','gdp_percapita'])
# shape from wide to long with melt function in pandas
df2=pd.melt(df,id_vars=['countries'],var_name='metrics', value_name='values')
```
## <span id="page-19-0"></span>Reshape long to wide in Pandas DataFrame with pivot function

```
import pandas as pd
# Create a DataFrame
d = \{ 'countries':['A','B','C','A','B','C'],
     'metrics':['population_in_million','population_in_million','population_in_million',
                              'gdp_percapita','gdp_percapita','gdp_percapita'],
     'values':[100,200,120,2000,7000,15000]
     }
df = pd.DataFrame(d,columns=['countries','metrics','values'])
# reshape from long to wide in pandas python
df2=df.pivot(index='countries', columns='metrics', values='values')
```
## <span id="page-19-1"></span>Reshape using Stack() and unstack() function in Pandas DataFrame

```
import pandas as pd
header = pd.MultiIndex.from_product([['Semester1','Semester2'],['Maths','Science']])
d=([[12,45,67,56],[78,89,45,67],[45,67,89,90],[67,44,56,55]])
df = pd.DataFrame(d,
                  index=['Alisa','Bobby','Cathrine','Jack'],
                  columns=header)
# stack the dataframe
stacked_df=df.stack()
# unstack the dataframe
unstacked_df = stacked_f .unstack()
# stack the dataframe of column at level 0
stacked_df_lvl=df.stack(level=0)
# unstack the dataframe
unstacked_df1 = stacked_df_lvl.unstack()
```
## <span id="page-19-3"></span><span id="page-19-2"></span>**MatPlotLib**

## Line chart by city and population by MatPlotLib

```
from matplotlib import pyplot as plt
plt.plot(["Seoul","Paris","Seattle"], [30,25,55])
plt.xlabel('City')
plt.ylabel('Response')
plt.title('Experiment Result')
plt.show()
```
#### Result

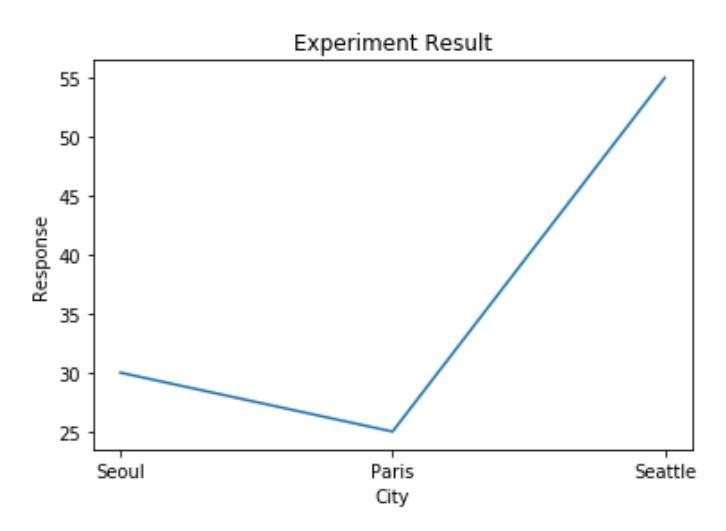

## <span id="page-20-0"></span>Bar chart by city and population by MatPlotLib

```
from matplotlib import pyplot as plt
plt.bar(["Seoul","Paris","Seattle"], [30,25,55])
plt.xlabel('City')
plt.ylabel('Response')
plt.title('Experiment Result')
plt.show()
```
Result

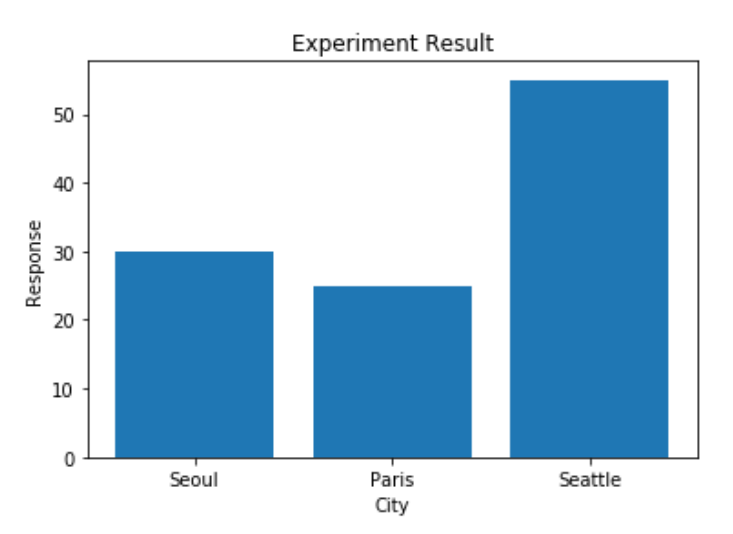

<span id="page-20-1"></span>Spot graph by age and score by MapPlotLib

Below code shows a graph displaying multiple spots by age and score stored in a pandas data frame.

```
import pandas as pd
from matplotlib import pyplot as plt
# Create a DataFrame
d = \{ 'Name':['Alisa','Bobby','jodha','jack','raghu','Cathrine',
     'Alisa','Bobby','kumar','Alisa','Alex','Cathrine'],
     'Age':[26,24,23,22,23,24,26,24,22,23,24,24],
     'Score':[85,63,55,74,31,77,85,63,42,62,89,77]
}
df = pd.DataFrame(d,columns=['Name','Age','Score'])
plt.plot(df['Age'], df['Score'], 'ro')
plt.xlabel('Age')
plt.ylabel('Score')
plt.title('Experiment Result')
plt.show()
```
#### Result

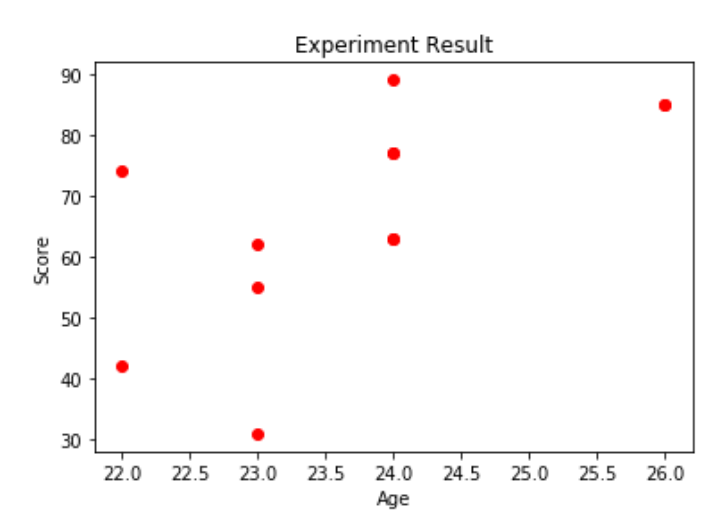

<span id="page-21-0"></span>Draw Samsung's stock price by MatPlotLib

```
import matplotlib
matplotlib.use('Agg')
import pandas as pd
import matplotlib
matplotlib.use('Agg')
from matplotlib import pyplot as plt
import os
samsung = pd.read_csv('http://qsok.com/test/py/005930.csv')
# samsung.set_index( 'Date', inplace=True)
print("<pre>")
print(samsung)
print("\n")
max_date = samsung['Date'].max()
print('Last date of record stored %s' % max_date)
print("</pre>")
if not os.path.exists('./samsung_stock_price.png'):
        plt.plot(samsung['Date'], samsung['Close'])
        plt.xlabel('Date')
        plt.ylabel('Close')
        plt.title('Experiment Result')
        plt.savefig('samsung_stock_price.png')
print("<img src=samsung_stock_price.png>")
```
#### Result

...

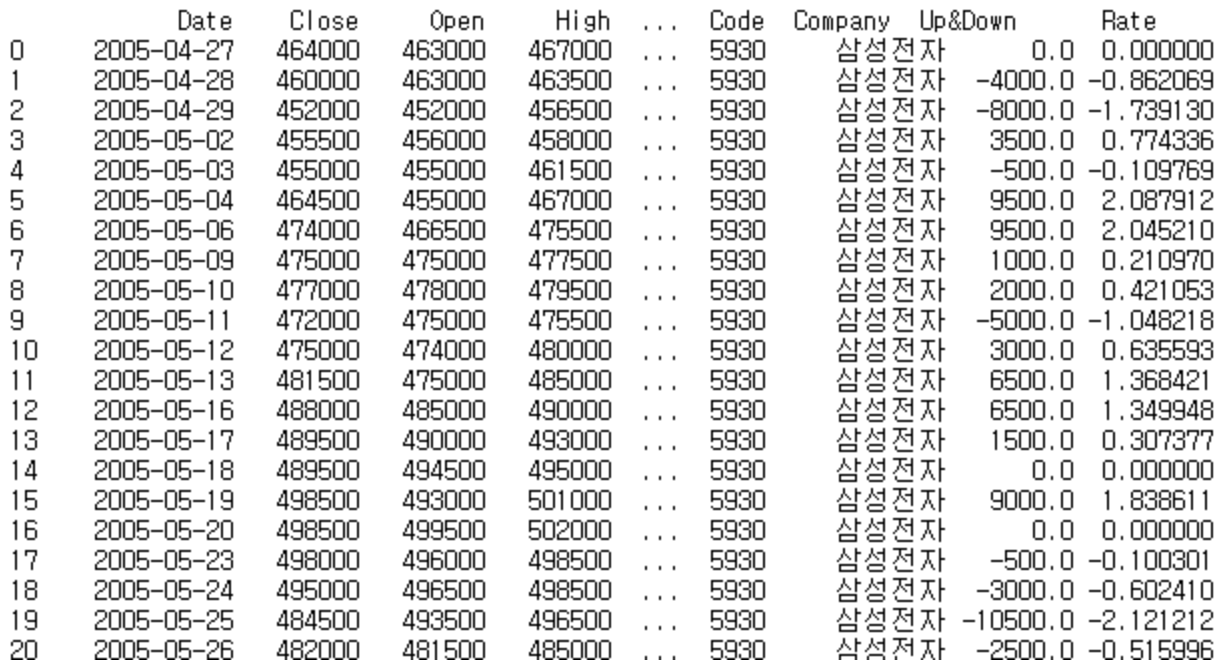

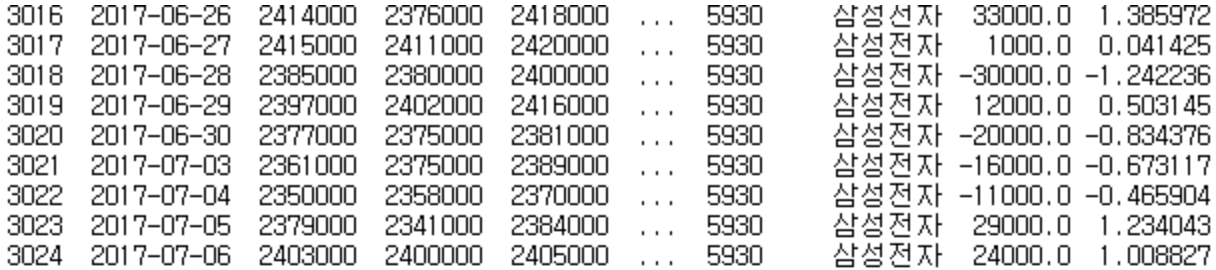

[3025 rows x 10 columns]

Last date stored 2017-07-06

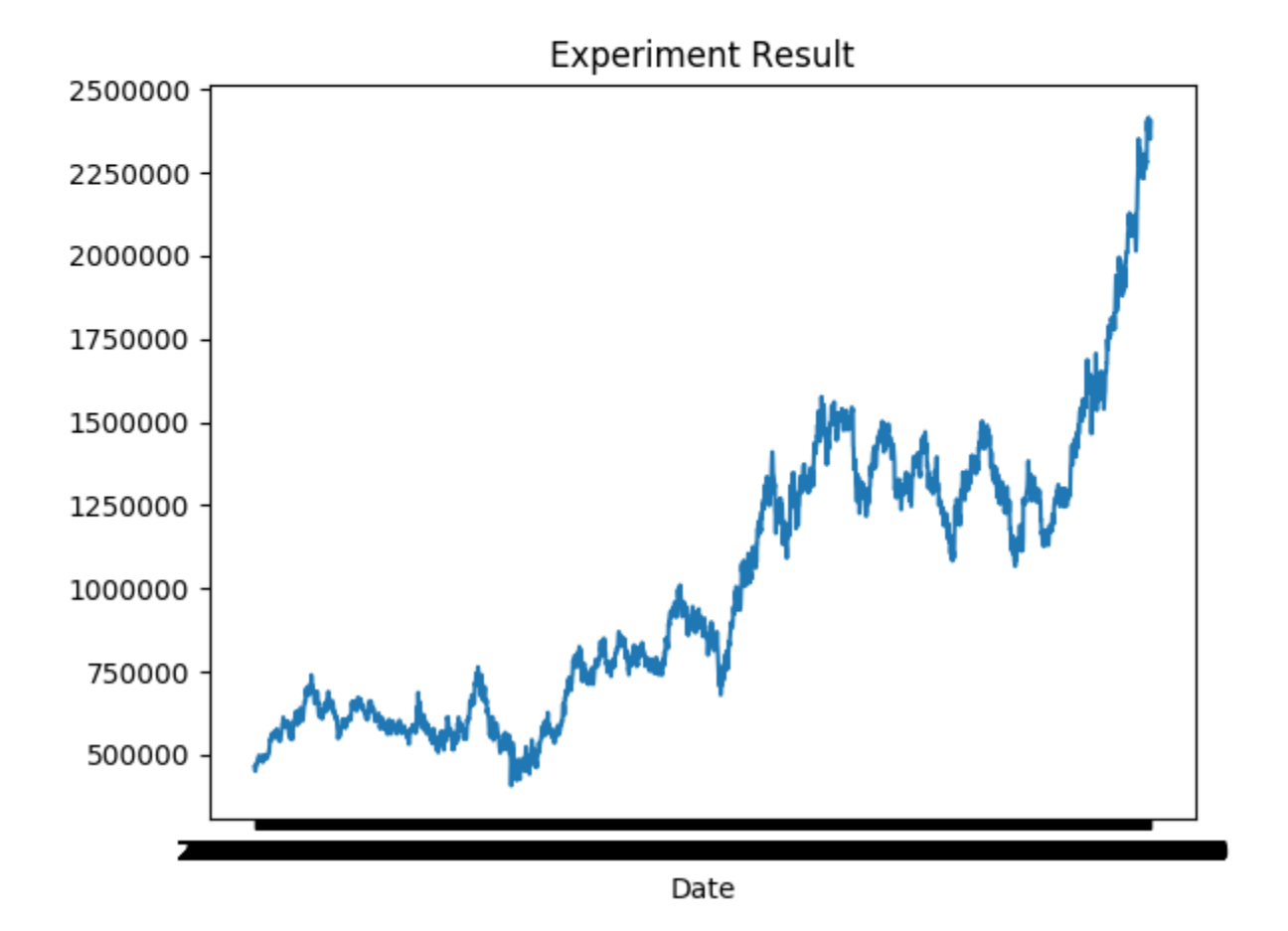

## <span id="page-23-0"></span>OS

### <span id="page-23-1"></span>Check if file exists or not

```
import os
if not os.path.exists('test.png'):
         # do something if 'test.png' does not exist
        pass
```
## Algorithms

## <span id="page-24-0"></span>Check all unique or not

```
def all_unique(lst):
    return len(lst) == len(set(lst))x = [1, 1, 2, 2, 3, 2, 3, 4, 5, 6]y = [1, 2, 3, 4, 5]all_unique(x) # False
all_unique(y) # True
```
<span id="page-24-1"></span>Palindrome number - Determine whether an integer is a palindrome

```
def is_palindrome(word):
    j = len(word)-1i = 0 while i<j and word[i].lower()==word[j].lower():
       i+=1j - 1 return (i>=j)
print(is_palindrome('Deleveled'))
```
<span id="page-24-2"></span>Two sum - return indices of the two numbers such that they add up to a specific target

```
Given nums = [2, 7, 11, 15], target = 9,
     Because nums[0] + nums[1] = 2 + 7 = 9,
     return [0, 1].
```

```
def twoSum(self, nums, target):
        seen = {}
        for i, v in enumerate(nums):
            remaining = target - v
            if remaining in seen:
                return [seen[remaining], i]
             seen[v] = i
        return []
```
<span id="page-24-3"></span>Reverse integer - Given a 32-bit signed integer, reverse digits of an integer.

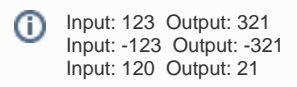

```
class Solution(object):
    def reverse(self, x):
       if x \ge 2^{**}31-1 or x \le -2^{**}31:
             return 0
        else:
            strq = str(x)if x \ge 0:
           revst = strq[:-1] else:
            temp = strg[1:]temp2 = temp[:-1]revst = "-" + temp2
         if int(revst) >= 2**31-1 or int(revst) <= -2**31:
             return 0
         else:
            return int(revst)
```
<span id="page-25-0"></span>Merge two sorted linked lists and return it as a new list.

```
class Solution:
        def mergeTwoLists(self, l1, l2):
                 result = ListNode(0) # The new list we are going to eventually return
                 head = result # keep a pointer to the head so we can return head.next in the end
                 while(l1 != None and l2 != None): # This check is important in the case where one list is 
shorter than the other
                         if l1.val < l2.val: # Add l1's value as a new node to result if its less than l2's
                                  result.next = ListNode(l1.val)
                                  l1 = l1.next
                                  result = result.next
                          elif l2.val < l1.val: # Add l2's value as a new node to result if its less than l1's
                                  result.next = ListNode(l2.val)
                                 12 = 12. next
                                  result = result.next
                          else: # In this case, the values must be equal so add both to result and move the 
linked lists forward
                                  result.next = ListNode(l1.val)
                                  result = result.next
                                  result.next = ListNode(l2.val)
                                  result = result.next
                                  l1 = l1.next
                                  l2 = l2.next
                 if l1 == None and l2 != None: # If l2 is longer than l1, add all of the remaining values of l2 
to result
                        while(12 != None): result.next = ListNode(l2.val)
                                  result = result.next
                                  l2 = l2.next
                 elif l2 == None and l1 != None: # if l1 is longer than l2, add all of the remaining values of 
l1 to result
                         while(11 != None): result.next = ListNode(l1.val)
                                  result = result.next
                                  l1 = l1.next
                 return head.next # return the result
\overrightarrow{1} Input: 1->2->4, 1->3->4
     Output: 1->1->2->3->4->4
```
## Remove Duplicates from Sorted Array

```
class Solution(object):
    def removeDuplicates(self, nums):
        if not nums:
             return 0
        i = 1 bound = len(nums)
         prev = nums[0]
         while i < bound:
             if prev == nums[i]:
                nums.pop(i)
                 bound = len(nums)
             else:
                 prev = nums[i]
                 i += 1
         return len(nums)
```
## <span id="page-26-0"></span>Longest common prefix

Input: ["flower", "flow", "flight" ] Output: "fl"

```
class Solution:
    def longestCommonPrefix(self, strs: List[str]) -> str:
        if not strs:
            return ""
         result=""
         cnt=len(strs)
         for i in range(len(strs[0])):
            j=1while j<cnt and i<len(strs[j]) and strs[j][i]==strs[0][i]: j+=1
             if j==cnt:
                 result += strs[0][i]
             else:
                 break;
         return result;
     Input: ["dog", "racecar", "car"] Output: ""
```
## Longest Palindromic Substring

<span id="page-26-1"></span>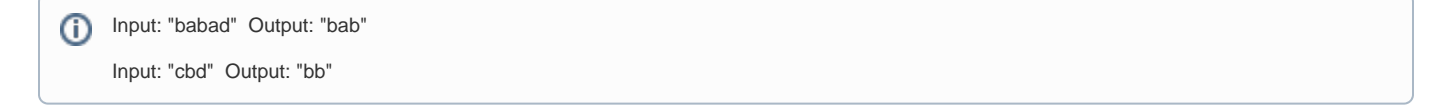

```
class Solution:
    def longestPalindrome(self, s):
 """
         :type s: str
         :rtype: str
        "" "
         # Return if string is empty
         if not s: return s
        res = " "for i in range(len(s)):
            j = i + 1 # While j is less than length of string
             # AND res is *not* longer than substring s[i:]
            while j \leq \text{len}(s) and \text{len}(res) \leq \text{len}(s[i:]): # If substring s[i:j] is a palindrome
                  # AND substring is longer than res
                if s[i:j] == s[i:j][::-1] and len(s[i:j]) > len(res):res = s[i:j]j += 1
         return res
```
## <span id="page-27-0"></span>Same Tree

```
# Definition for a binary tree node.
# class TreeNode:
# def __init__(self, x):
# self.val = x
# self.left = None
# self.right = None
class Solution:
    def isSameTree(self, p: TreeNode, q: TreeNode) -> bool:
        if p==None and q!=None: return False
        if p!=None and q==None: return False
        if p==None and q==None: return True
        if p.val==q.val:
            return self.isSameTree(p.left, q.left) and self.isSameTree(p.right, q.right)
```
### <span id="page-27-1"></span>Merge Sorted Array

```
Given two sorted integer arrays nums1 and nums2, merge nums2 into nums1 as one sorted array.
     nums1 = [1,2,3,0,0,0], m = 3nums2 = [2,5,6], n = 3Output: [1,2,2,3,5,6]
```

```
class Solution:
    def merge(self, nums1: List[int], m: int, nums2: List[int], n: int) -> None:
 """
        Do not return anything, modify nums1 in-place instead.
       "" "
       p = m+n-1m - 1n = 1 while p>=0:
            if n<0:
                break;
            elif m<0:
               nums1[p] = nums2[n]n - = 1elif nums1[m]<nums2[n]:
               nums1[p] = nums2[n]n-1 else:
               nums1[p] = nums1[m]m - 1p - 1
```
### <span id="page-28-0"></span>Minimum Depth of Binary Tree

```
# Definition for a binary tree node.
# class TreeNode:
# def __init__(self, x):
# self.val = x
# self.left = None
# self.right = None
class Solution:
    def minDepth(self, root: TreeNode) -> int:
        if root==None:
             return 0
         if root.left==None and root.right==None: return 1
         elif root.left!=None and root.right!=None:
             return min( self.minDepth(root.left), self.minDepth(root.right)) + 1
         elif root.left==None:
            return self.minDepth(root.right) + 1
         else:
             return self.minDepth(root.left) + 1
Given binary tree [3,9,20,null,null,15,7],
     3
     / \backslash9 20
    / \backslash15 7
     return its minimum depth = 2.
```
### <span id="page-28-1"></span>Reorder List

Given a singly linked list L: L0L1...Ln-1Ln, reorder it to: L0LnL1Ln-1L2Ln-2…

> ex1) Given 1->2->3->4, reorder it to 1->4->2->3. ex2) Given 1->2->3->4->5, reorder it to 1->5->2->4->3.

```
# Definition for singly-linked list.
# class ListNode:
# def __init__(self, x):
# self.val = x
# self.next = None
class Solution:
   def reorderList(self, head: ListNode) -> None:
 """
        Do not return anything, modify head in-place instead.
        """
        # collect value serially
       v=[] p=head
        while p!=None:
           v.append(p.val)
            p=p.next
        # reorder based on the given logic
       i=0 lcnt=len(v)
        j=lcnt-1
        p=head
        while p!=None:
          p.val = v[i] i += 1
           p=p.next
            if p!=None:
              p.val = v[j]j = 1 p = p.next
```
<span id="page-29-0"></span>Compact - Remove Falsy values (None, False, "")

```
def compact(lst):
    return list(filter(None, lst))
compact([0, 1, False, 2, '', 3, 'a', 's', 34]) # [ 1, 2, 3, 'a', 's', 34 ]
```
# <span id="page-29-1"></span>Python Simple Web Server

```
simple_http_server.py
import SimpleHTTPServer
import SocketServer
PORT = 8888
Handler = SimpleHTTPServer.SimpleHTTPRequestHandler
httpd = SocketServer.TCPServer(("", PORT), Handler)
print "serving at port", PORT
httpd.serve_forever()
```
You can run above as

python -m simple\_http\_server.py